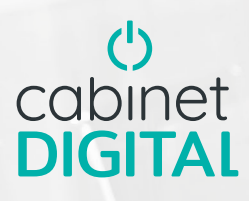

# L'accès permanent a vos documents

Nous vous proposons **i-GED**, un service de notre portail collaboratif. Une solution web sécurisée pour **la consultation, l'impression ou l'extraction des documents** collectés, **i-GFD** produits et classés au cabinet.

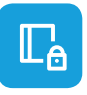

# Accès sécurisé en temps réel à vos documents

Disponible 24h/24 et 7j/7, accédez simplement à vos documents, collectés, produits et classés au cabinet.

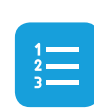

# Recherche rapide et intuitive

Classement arborescent, filtres, recherche full text, visualisez simplement et rapidement les documents recherchés.

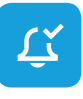

# Alerte/Notification

Notification possible par mail de la disponibilité de nouveaux documents. Accès direct aux documents récents.

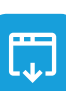

# Consultation, extraction et impression

Visualisez, enregistrez localement ou imprimez vos documents d'un simple clic.

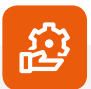

# Fonctionnalités

- Disponibilité 24h/24 et 7j/7
- Mises à jour incluses
- Multi-utilisateurs
- Multi-plateformes (ordinateur, tablette, smartphone)

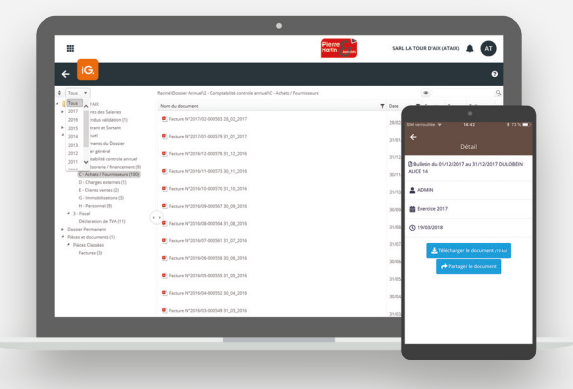

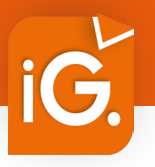

# CONSULTATION DES DOCUMENTS ARCHIVÉS

Service Web et mobile permettant la consultation, l'impression ou l'extraction des documents collectés, produits et classés au cabinet.

### Accès sécurisé et en temps réel à vos documents

• Accueil avec notifications des nouveaux documents disponibles.

| ឝ                                                                            | Pierre<br>$ -$                                                                |               |                 | SARLLA TOUR D'ADUATAIRE |            | <b>AT</b>       |
|------------------------------------------------------------------------------|-------------------------------------------------------------------------------|---------------|-----------------|-------------------------|------------|-----------------|
| iG.<br>۷                                                                     |                                                                               |               |                 |                         |            |                 |
| 0.1244                                                                       | Racinet/Docom Annuel 2 - Composition controls annuel C - Achais, I Roumonurs. |               |                 | ٠                       |            |                 |
| Town.<br>$-3.800$<br>$+ 3007$<br>Il am del Salaries                          | Nom du document                                                               | <b>Y</b> Date |                 | <b>T</b> family Tree    |            | <b>Taile</b>    |
| 2016<br>indus validation (1)<br>www.witersans<br>2015<br>٠                   | Firewer N'2211022-000583 28, 02, 2017                                         |               | 36/02/3047      | 30.7                    | por        | 0 <sub>1</sub>  |
| ٠<br><b>Note</b><br>2014<br><b>Nents dy Domine</b><br>2013<br>er penand      | Tremine Nº2017/01-000579 31.01.2017                                           |               | 31/01/2017      | 30°7                    | POF        | 9 kg            |
| 3013<br>La installation experience and<br>3551<br>Isonerie / financement (R) | C Femare Nº2016/12 000576 31_12_2016                                          |               | 31/12/2016      | $10^{\circ}$            | POS        | 9 km            |
| C-Athary / Fourniseurs (100)<br>D - Charges externed (1)                     | C: Fecture Nº2016/11-000573 30.11.2016                                        |               | 30/11/2016      | 35%                     | POF        | 5 kg            |
| E - Ciarra venies (2)<br>G - Immedalaustons (T)<br>H - Personnel (9)         | C Famure Nº2016/10-000570 31.10.2016<br>C Femare Nº2016/09-000567 30.09.2016  |               | 11/10/2016      | 3216                    | <b>POF</b> | 61a             |
| $4.3 - 6$ and<br>Déclaremente TOUTS                                          | $\sim$ $\sim$<br>T Famure N72016/05-000564 11 OE 2016                         |               | 30/09/2016      | 3008                    | ron        | 0 kg            |
| . Despite Demanant<br>* Pibora et documents (1)                              | (C) Femare Nº2016/CP-000561 31_07_2016                                        |               | 31/09/2016      | 3916                    | POF        | 9 <sub>10</sub> |
| <b>4</b> Palmi Classini<br>Family and CO                                     | C: Femare Nº2016/06-000555 30.06.2016                                         |               | 31/07/2016      | 3216                    | POF        | 9 <sub>10</sub> |
|                                                                              |                                                                               |               | 30/05/2016      | Mr4                     | POF        | $910 -$         |
|                                                                              | C. Facture Nº2016/05-000515 31.05.2016                                        |               | 31/05/2016      | 3216                    | POF        | 9 kg            |
|                                                                              | T Fecure Nº2016/64-000512 30:64.2016                                          |               | 30/04/3016      | 35' 6                   | <b>FOR</b> | 0 km            |
|                                                                              | C Famure Nº2016/03-000549-31-08-2016                                          |               | <b>TERRITOR</b> | <b>MAG</b>              |            |                 |

*Aperçu sur écran PC ou tablette*

## Visualisation et extraction des documents

- **Accès rapide :**
- classement arborescent,
- recherche full texte,
- filtre par exercice,
- filtre par type de pièces,
- tri sur les colonnes.
- **Vue instantanée des derniers documents :**
- produits,
- modifiés,
- consultés.
- **Ouverture, enregistrement et impression en local des documents.**

# Alerte par mail

Vous êtes automatiquement avertis par mail, dès la production ou le classement d'un nouveau document à votre attention.

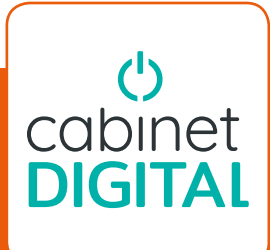

Les Reflets – bâtiment B 7, rue jacques brel 44 800 st-herblain

Tél. 02 40 95 59 95 fax contact@classe7.fr

# Document non contractuel • Toutes les marques et produits cités appartiennent à leurs propriétaires respectifs • ACD Groupe RCS Tours • B 528 553 654 • Septembre 2018 Document non contractuel • Toutes les marques et produits cités appartiennent à leurs propriétaires respectifs • ACD Groupe RCS Tours • B 528 553 654 • Septembre 2018